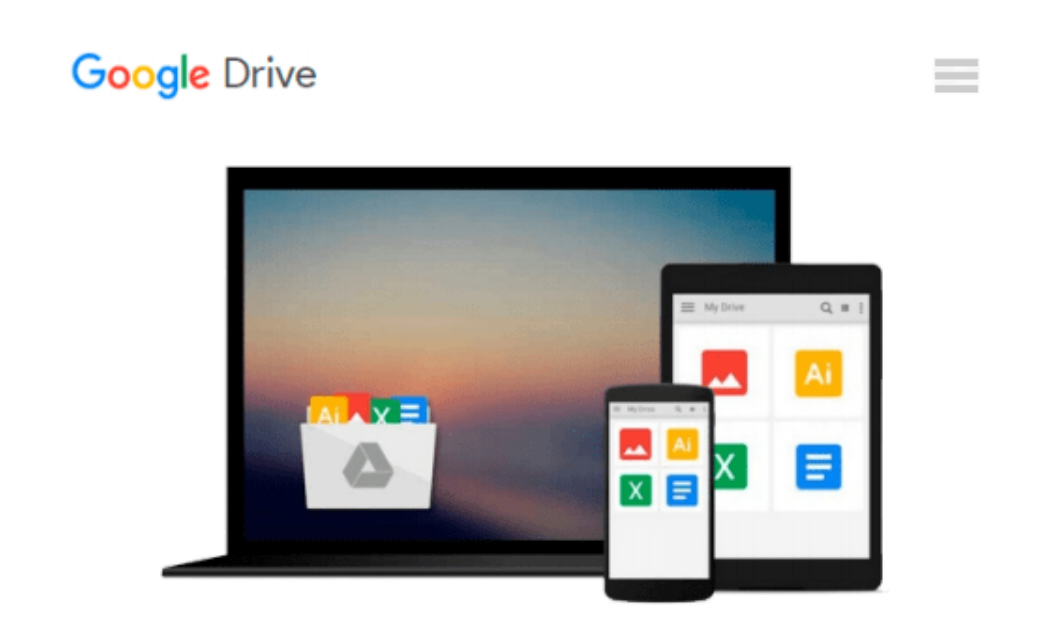

# **Office 2016 at Work For Dummies (For Dummies** (Computer/Tech))

Faithe Wempen

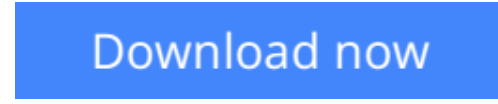

Click here if your download doesn"t start automatically

# **Office 2016 at Work For Dummies (For Dummies (Computer/Tech))**

Faithe Wempen

### **Office 2016 at Work For Dummies (For Dummies (Computer/Tech))** Faithe Wempen **Get more productive using the new features in Microsoft Office 2016!**

It may seem like an eternity since your IT department upgraded you to the latest version of Microsoft Office. Prepare yourself, because Office 2016 is packed with updated features and new ways to increase your productivity in the office! With *Office 2016 at Work For Dummies, we make it easy by* breaking the content down into over 300 of the most common tasks and operations, providing you with straightforward, simpleto-navigate, approachable information. With four-color illustrations for visual support as your work through the tasks, and then nearly three hours of supporting video, you can choose your path for learning the ins and outs of Office 2016.

As the world's leading productivity software, Microsoft Office plays an integral role in the daily lives of professionals. Understanding how to quickly and accurately use Office 2016 can improve your productivity, enhance your deliverables, and provide you with the tools and knowledge you need to be successful.

- Choose your path for learning and explore the fundamental features of Microsoft Office 2016 through task based exercises supported by online video
- Dive into Microsoft Word by creating a document, formatting paragraphs and pages, and adding tables and graphics
- Explore Microsoft Excel's ability to analyze data through creating formulas and functions, and learn to format and print spreadsheets
- Use Outlook to organize your work day, and find out how to make amazing PowerPoint presentations using the new features in the 2016 version

*Office 2016 at Work For Dummies* is the perfect office companion if you use Microsoft Office regularly and need to get up to speed on the changes with the latest release as quickly and efficiently as possible.

**[Download](http://toolbook.site/go/read.php?id=B017FKXDWE)** [Office 2016 at Work For Dummies \(For Dummies \(Comp ...pdf](http://toolbook.site/go/read.php?id=B017FKXDWE)

**[Read Online](http://toolbook.site/go/read.php?id=B017FKXDWE)** [Office 2016 at Work For Dummies \(For Dummies \(Co ...pdf](http://toolbook.site/go/read.php?id=B017FKXDWE)

#### **Download and Read Free Online Office 2016 at Work For Dummies (For Dummies (Computer/Tech)) Faithe Wempen**

#### **From reader reviews:**

#### **Tim Simmons:**

Have you spare time for the day? What do you do when you have much more or little spare time? Yeah, you can choose the suitable activity for spend your time. Any person spent all their spare time to take a go walking, shopping, or went to often the Mall. How about open or perhaps read a book entitled Office 2016 at Work For Dummies (For Dummies (Computer/Tech))? Maybe it is being best activity for you. You recognize beside you can spend your time with the favorite's book, you can cleverer than before. Do you agree with the opinion or you have different opinion?

#### **Denise Niemi:**

Here thing why this Office 2016 at Work For Dummies (For Dummies (Computer/Tech)) are different and reliable to be yours. First of all looking at a book is good but it depends in the content than it which is the content is as delightful as food or not. Office 2016 at Work For Dummies (For Dummies (Computer/Tech)) giving you information deeper as different ways, you can find any e-book out there but there is no e-book that similar with Office 2016 at Work For Dummies (For Dummies (Computer/Tech)). It gives you thrill examining journey, its open up your own eyes about the thing that will happened in the world which is probably can be happened around you. It is possible to bring everywhere like in area, café, or even in your approach home by train. In case you are having difficulties in bringing the branded book maybe the form of Office 2016 at Work For Dummies (For Dummies (Computer/Tech)) in e-book can be your substitute.

#### **Delores Saenz:**

Reading a book tends to be new life style on this era globalization. With reading through you can get a lot of information that will give you benefit in your life. Having book everyone in this world may share their idea. Ebooks can also inspire a lot of people. Many author can inspire their very own reader with their story or perhaps their experience. Not only the story that share in the books. But also they write about advantage about something that you need example. How to get the good score toefl, or how to teach children, there are many kinds of book that you can get now. The authors on earth always try to improve their ability in writing, they also doing some analysis before they write on their book. One of them is this Office 2016 at Work For Dummies (For Dummies (Computer/Tech)).

#### **Kyle Cook:**

You can get this Office 2016 at Work For Dummies (For Dummies (Computer/Tech)) by look at the bookstore or Mall. Only viewing or reviewing it can to be your solve trouble if you get difficulties on your knowledge. Kinds of this reserve are various. Not only through written or printed but additionally can you enjoy this book by e-book. In the modern era such as now, you just looking from your mobile phone and searching what your problem. Right now, choose your own ways to get more information about your publication. It is most important to arrange yourself to make your knowledge are still change. Let's try to

choose suitable ways for you.

# Download and Read Online Office 2016 at Work For Dummies (For Dummies (Computer/Tech)) Faithe Wempen #LVSYFCGBMXA

### **Read Office 2016 at Work For Dummies (For Dummies (Computer/Tech)) by Faithe Wempen for online ebook**

Office 2016 at Work For Dummies (For Dummies (Computer/Tech)) by Faithe Wempen Free PDF d0wnl0ad, audio books, books to read, good books to read, cheap books, good books, online books, books online, book reviews epub, read books online, books to read online, online library, greatbooks to read, PDF best books to read, top books to read Office 2016 at Work For Dummies (For Dummies (Computer/Tech)) by Faithe Wempen books to read online.

### **Online Office 2016 at Work For Dummies (For Dummies (Computer/Tech)) by Faithe Wempen ebook PDF download**

**Office 2016 at Work For Dummies (For Dummies (Computer/Tech)) by Faithe Wempen Doc**

**Office 2016 at Work For Dummies (For Dummies (Computer/Tech)) by Faithe Wempen Mobipocket**

**Office 2016 at Work For Dummies (For Dummies (Computer/Tech)) by Faithe Wempen EPub**